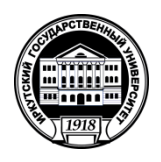

## **МИНОБРНАУКИ РОССИИ** федеральное государственное бюджетное образовательное учреждение высшего образования **«ИРКУТСКИЙ ГОСУДАРСТВЕННЫЙ УНИВЕРСИТЕТ»** ФГБОУ ВО «ИГУ»

**Кафедра культурологии и управления социальными процессами**

**УТВЕРЖДАЮ** Директор Института содиальных наук, профессор В.А. Решетников профессор \_\_\_\_\_\_\_\_\_\_\_ В.А. Решетников  $\mathscr{S}(\mathscr{E})$ **Рабочая программа дисциплины**

## **Б1.О.15 Современные информационно-коммуникационные технологии в управлении**

Направление подготовки: **51.03.03 Социально-культурная деятельность**

Профиль подготовки: **«Организация деятельности учреждений культуры»**

Квалификация выпускника – **бакалавр**

Форма обучения: **очная, заочная** (при необходимости программа может реализовываться с использованием электронного обучения и дистанционных образовательных технологий в полном объеме или частично)

Согласовано с УМК Института социальных наук, протокол № $\mathcal{G}$  от « $\mathcal{H}_{\infty}$  66 2021 г.

Председатель УМК, профессор

 $\left| \frac{\partial f}{\partial x_i} \right|$   $\left| \begin{array}{cc} T.M. & T.\text{набельных} \end{array} \right|$ 

Рекомендовано кафедрой культурологии и управления социальными процессами, протокол №  $/Q$  от « $/Q_0$ »  $/Q_0$ 2021 г.

Зав. кафедрой *Деренио* Н.В. Деренко

Иркутск 2021 г.

# **Содержание**

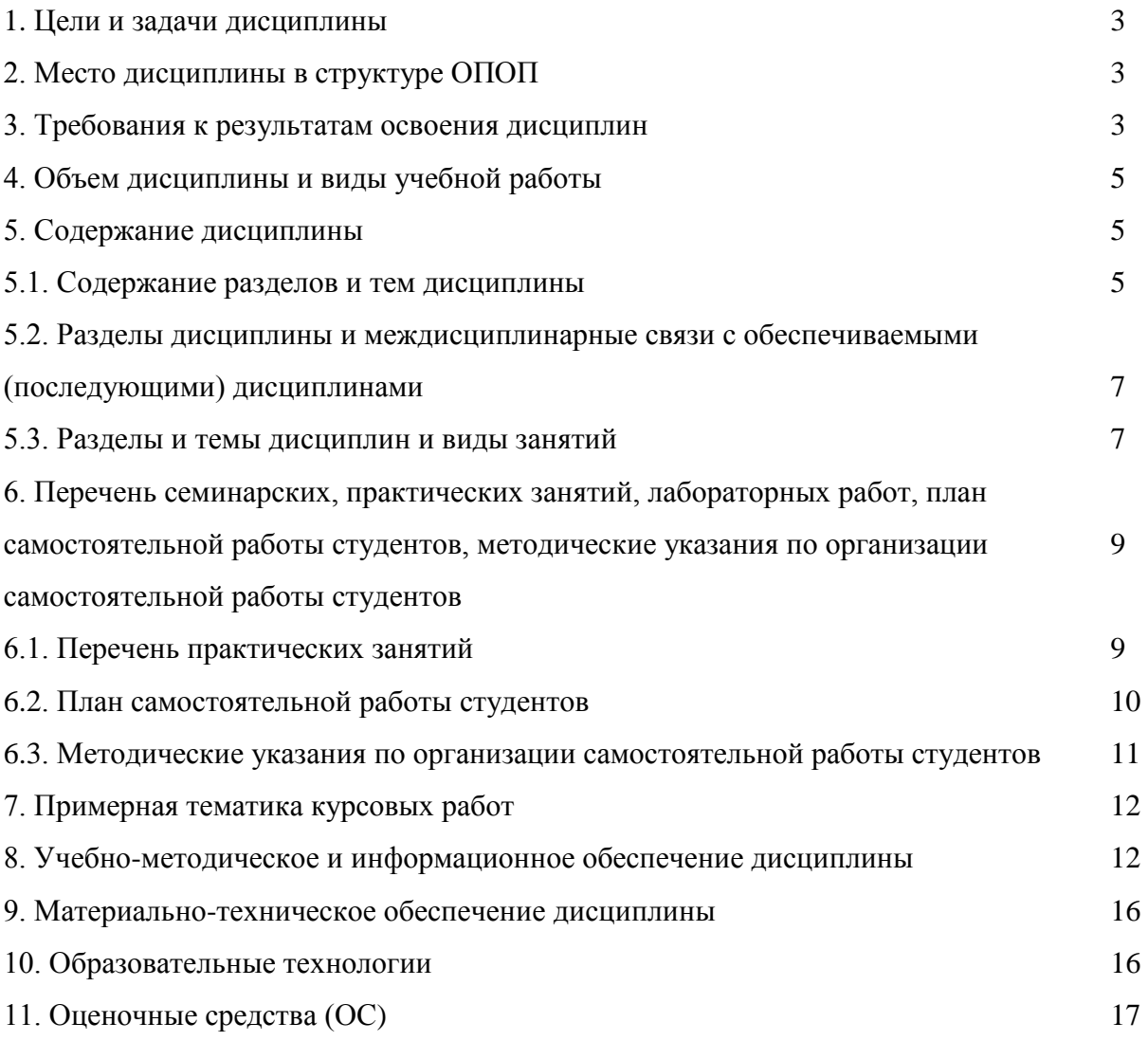

### 1. Цели и задачи освоения дисциплины

Целями освоения дисциплины «Современные информационно-коммуникационные технологии в управлении» являются:

• практическое овладение студентами методами поиска, обработки, передачи и хранения информации с помощью современной компьютерной техники;

формирование информационного мировоззрения у студентов, подготовка к деятельности в информационном обществе;

формирование навыков автоформализации процедурных профессиональных знаний в соответствующей области с помощью ЭВМ.

Задачи дисциплины состоят в том, чтобы обучить студентов решать практические вопросы, позволяющие свободно комбинировать программы, работающие с текстом, графикой, видео и звуком, выбирать и использовать нужные медиа и выражать результаты своей научной работы на этом языке, актуальном для культуры информационного общества. В числе приоритетных задач курса - овладение студентами технологиями моделирования управленческих ситуаций, методами принятия решений при помощи прикладных компьютерных программ и ресурсов информационно-телекоммуникационной сети «Интернет».

### 2. Место дисциплины в структуре ОПОП

Дисциплина Б1.0.15 Современные информационно-коммуникационные технологии в управлении входит в обязательную часть образовательной программы бакалавриата по направлению подготовки 51.03.03 Социально-культурная деятельность, профиль «Организация деятельности учреждений культуры» и преподается в 1-2 семестрах. Данная дисциплина преподается на основе знаний компьютерных технологий, полученных студентами в средней школе.

Последующие дисциплины, для которых освоение данной дисциплины необходимо: Управленческий учет и анализ, Социокультурное проектирование. Она предполагает формирование у студентов навыков свободной ориентации в области программного обеспечения, поиска информационных ресурсов, использования и освоение новых средств коммуникации. Освоение курса содействует выработке у студентов умения грамотно использовать компьютерную технику для адекватного и адресного представления результатов своих исследований.

### 3. Требования к результатам освоения дисциплины

Процесс освоения дисциплины направлен на формирование компетенций (элементов следующих компетенций) в соответствии с ФГОС ВО и ОП ВО по данному направлению подготовки 51.03.03 Социально-культурная деятельность, профиль «Организация деятельности учреждений культуры».

## Перечень планируемых результатов обучения по дисциплине, соотнесенных с индикаторами достижения компетенций

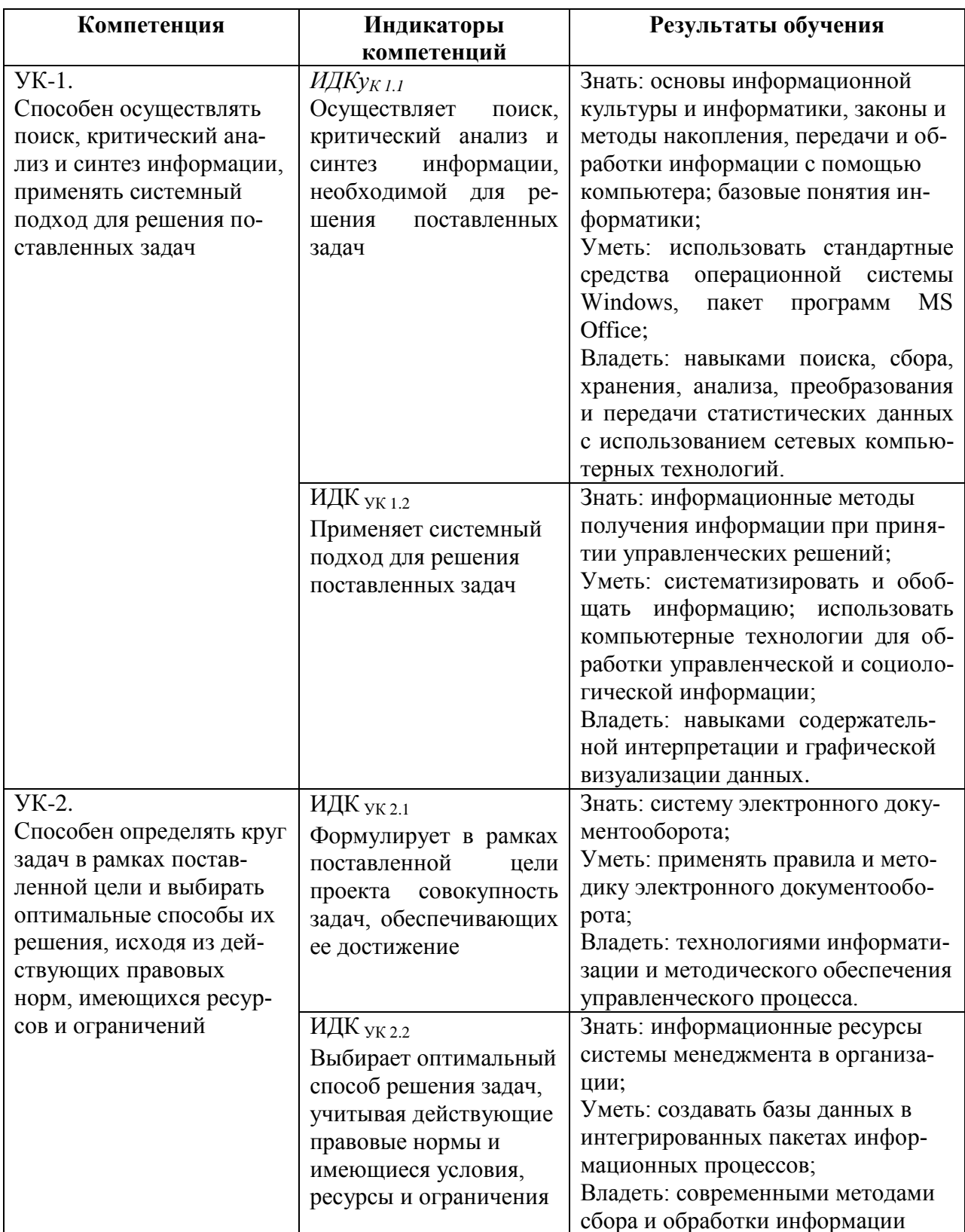

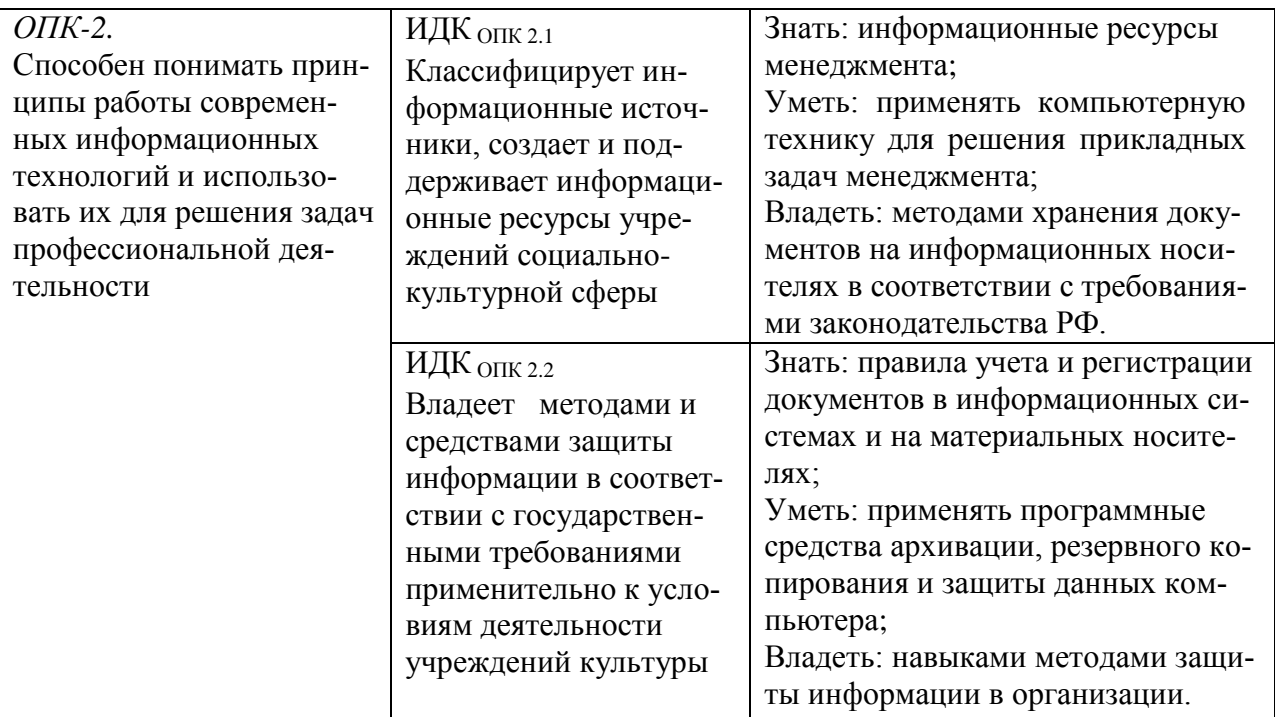

## 4. Объем дисциплины и виды учебной работы

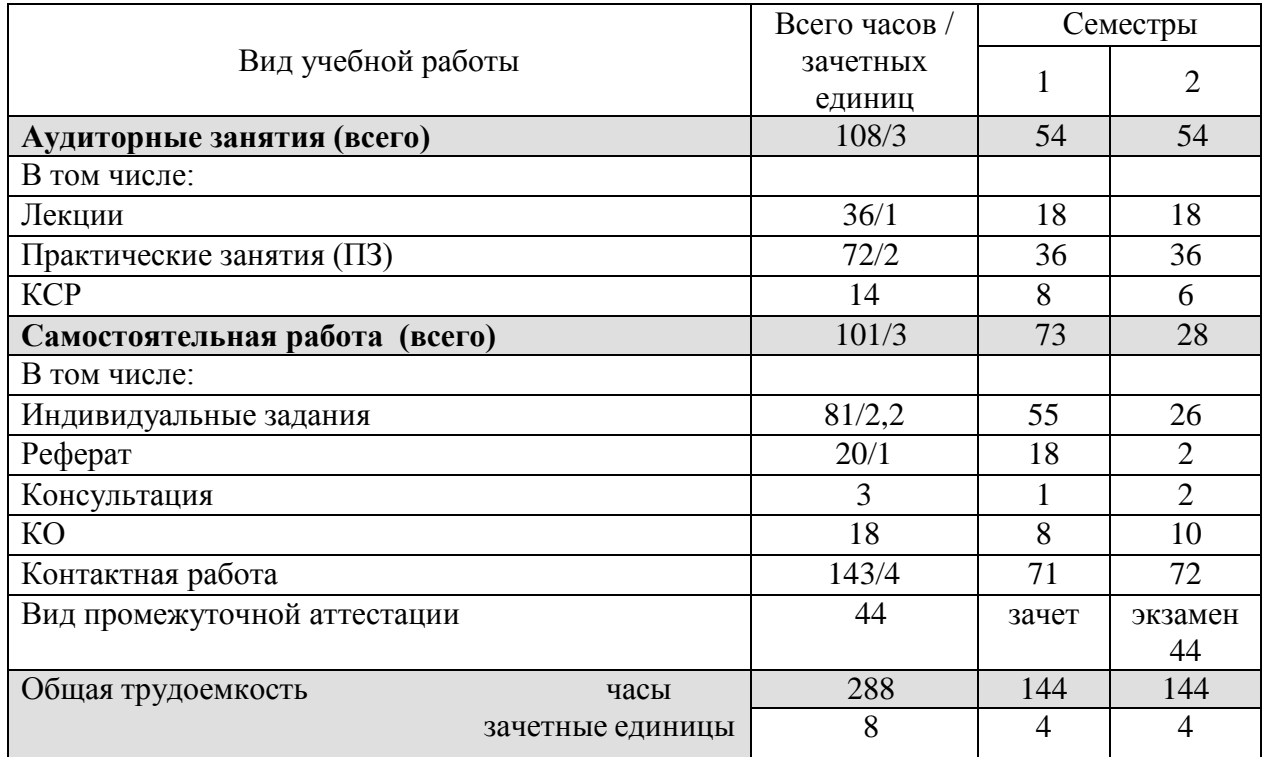

## 5. Содержание дисциплины

## 5.1. Содержание разделов и тем дисциплины

Лекционные занятия Тема 1. Переход к информационному обществу.

Понятие информационного общества. Информатизация общества. Информационный потенциал общества. Информационная культура общества. Информатика - предмет и задачи.

Тема 2. Измерение и представление информации.

Информация и ее свойства. Классификация и кодирование информации.

Единицы измерения информации. Системы счисления.

Тема 3. Состояние и тенденции развития ЭВМ.

История развития ЭВМ. Классификация ЭВМ. Большие ЭВМ. Малые ЭВМ. Персональный компьютер (ПК). Супер ЭВМ. Серверы. Переносные компьютеры. Тенденции развития вычислительных систем.

Тема 4. Техническая база современного персонального компьютера.

Архитектура персонального компьютера. Принцип Джона фон Неймана.

Физические и логические принципы работы ЭВМ. Булева алгебра.

Основные блоки ПК и их назначение. Микропроцессоры. Запоминающие устройства ПК: оперативная память, кэш-память, BIOS, жесткий диск, гибкие диски, компакт-диски – CD, DVD, BD, Flesh - память.

Основные внешние устройства ПК. Мониторы. Принтеры. Манипуляторы.

Мультимедийные устройства.

Тема 5. Классификация программного обеспечения компьютера.

Классификация программных продуктов. Состояние и тенденции развития программного обеспечения. Программные продукты и их основные характеристики.

Системное программное обеспечение. Базовое ПО: операционная система (ОС). Назначение и структура ОС. Понятие файла. Способы обращения к файлу. Сервисное ПО: утилиты, программы – архиваторы, антивирусные программы и т. д.

Операционные cреды – Windows, Unix, Linux.

Прикладные программные продукты. Пакеты прикладных программ. Интегрированные пакеты. Microsoft Office (Microsoft Word, Excel, PowerPoint, Microsoft Access, Publisher и т.д.). СУБД.

Системы программирования. Создание программных продуктов. Программирование. Языки программирования. Подпрограммы. Библиотечные подпрограммы.

Тема 6. Компьютерные сети.

Коммуникационная среда и передача данных. Архитектура компьютерных сетей. Локальные сети. Глобальная сеть Internet. Система [WWW.](http://www/) Программы-браузеры. Информационно-поисковые системы. Организация поиска информации. Расширенный поиск.

Практические занятия

1. Элементарные навыки работы с операционной системой WINDOWS.

Рабочий стол. Запуск программ. Основные приемы работы с окнами. Способы переключения между программами. Завершение работы программ. Размещение ярлыка на Рабочем столе. Настройка клавиатуры. Настройка мыши.

2. Работа с текстовым редактором WORD.

Рабочее окно редактора WORD. Панели инструментов, их регулировка. Ввод и редактирование текста. Способы передвижения по тексту. Режимы отображения документа. Сохранение документа на диске и загрузка его в редактор WORD. Способы выделения текста Отображение непечатаемых символов. Удаление строки между абзацами. Копирование удаление и перемещение фрагментов текста. Вставка / удаление текста. Буфер обмена. Отмена и повторение изменений. Форматирование текста. Перенос слов. Проверка орфографии. Табуляция. Поля страницы. Создание колонтитула. Установка нумерации страниц. Режим "замена" и "вставка", режим Автозамена. Печать документа. Создание таблиц. Рисование. Внедрение объектов. Настройки редактора WORD.

3. Программа «Проводник»

Запуск программы Проводник. Окно программы (меню, панель инструментов, строка состояния, две части окна, изменение размеров левой и правой части). Перемещение по папкам (знаки + и - ). Просмотр содержимого папок, открытие папок в левой и правой частях окна. Создание папки. Создание ярлыка

Копирование, перемещение, удаление файлов (корзина, восстановление удаленного файла). Переименование файлов, папок. Выделение группы файлов. Запуск/открытие файла/программы. Свойства файлов, папок.

Копирование файлов на DVD. Просмотр содержимого DVD.

4. Microsoft Internet Explorer

Запуск Internet Explorer. Просмотр Web-сайта (Ввод адреса). Панель инструментов. Перемещение по гиперссылкам. Открытие ссылки в новом окне. Найти текст на web-странице. Печать web-страницы. Сохранение web-страницы (4 варианта). Избранное. Журнал.

Поиск информации в сети. Поисковые системы. Создание и использование электронного ящика.

5. Microsoft Power Point – программа презентаций.

Запуск Power Point. Использование Мастера автосодержания. Содержимое окна презентации. Просмотр содержимого презентации. Изменение текста в панели Структура. Изменение и добавление текста в панели Слайд. Способы представления содержимого презентации (вид Слайд, Сортировщик Слайдов, Показ Слайдов). Сохранение презентации. Создание анимации. Настройка показа слайдов. Звуковое сопровождение слайдов. Подготовка презентации по данной теме.

6. Microsoft Publisher – программа для создания публикаций.

Создание домашних публикаций – открытки, плакаты, афиши, календари и т.д.

7. Microsoft Excel – электронные таблицы.

Строки, столбцы, ячейки. Рабочий лист, книга. Добавление и удаление листов. Перемещение по книгам и листам. Содержимое ячеек, формат ячеек. Автозаполнение. Ввод текста, ввод чисел. Выделение столбцов, строк, блоков таблицы. Операции со строками, столбцами, блоками: копирование, заполнение, удаление, очистка. Абсолютная, относительная и смешанная адресации ячеек и блоков. Ввод формул. Построение диаграмм и графиков. Фильтрация.

8. Microsoft Access – базы данных.

Знакомство с базами данных. Ввод и редактирование данных. Создание новой базы данных. Фильтрация данных.

9. CorelDraw – векторный графический редактор.

Внешний вид и органы управления. Рисование фигур – прямоугольник, эллипс, многоугольники. Рисование линий. Заливка и обводка. Операции с объектами. Спецэффекты.

10. Adobe Photoshop – графический редактор.

Внешний вид и органы управления. Инструменты. Слои. Коррекция фотографий. Создание надписей.

11. Windows Movie Maker – программа видеомонтажа.

### **5.2 Разделы дисциплины и междисциплинарные связи с обеспечиваемыми (последующими) дисциплинами**

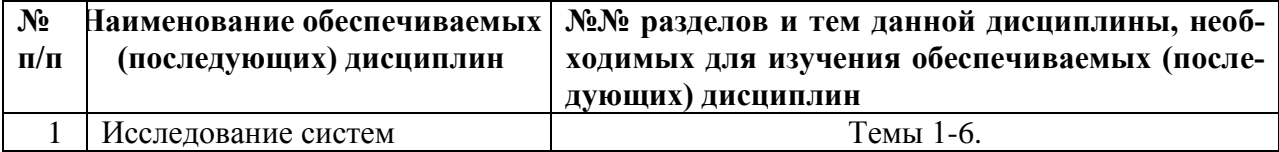

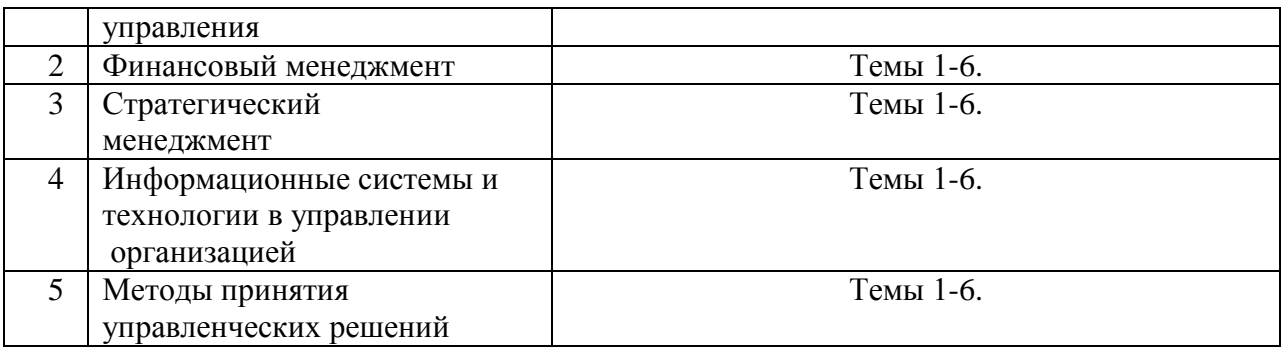

## **5.3. Разделы и темы дисциплин и виды занятий**

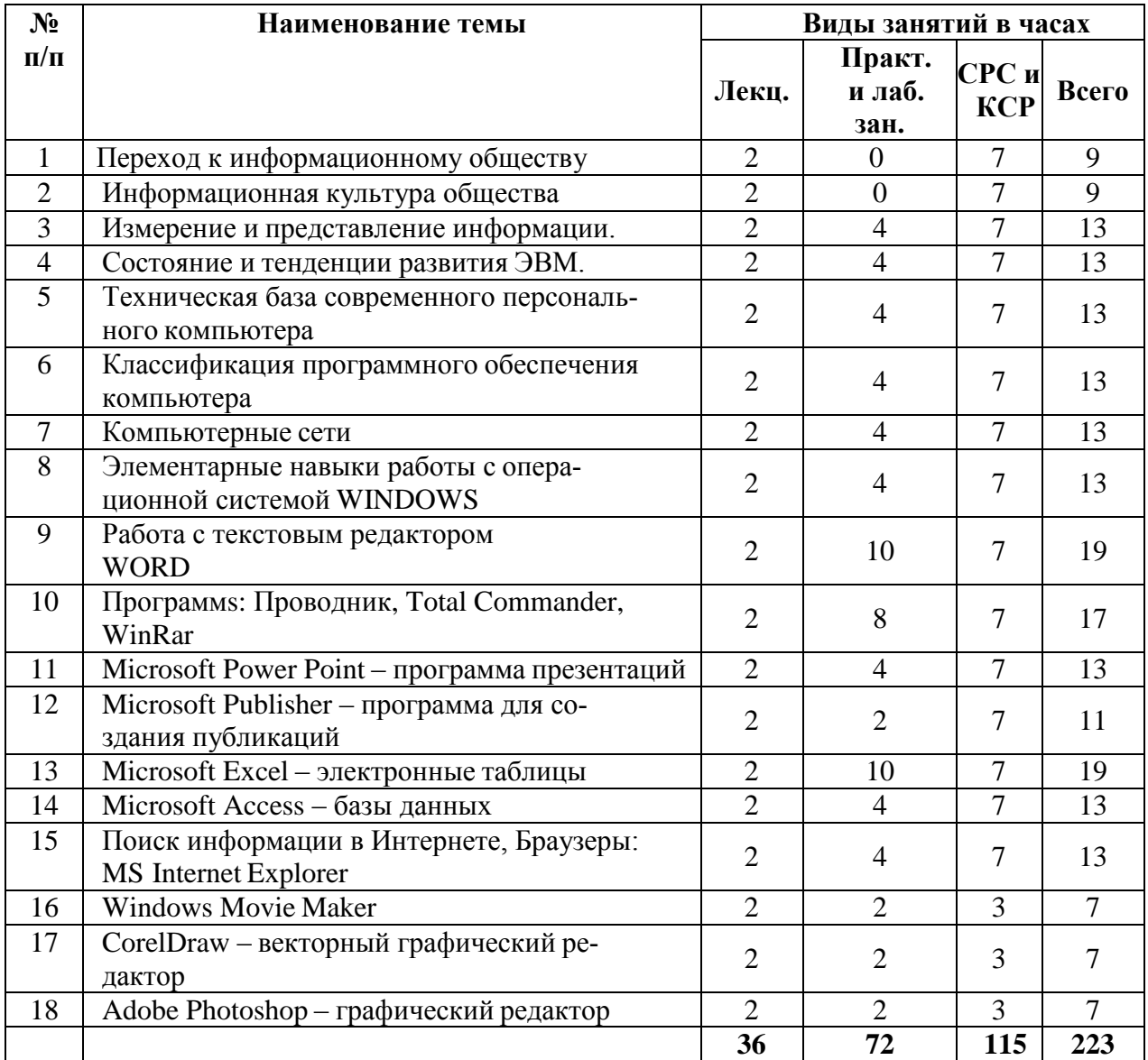

6. Перечень и планы семинарских, практических занятий, лабораторных работ, план самостоятельной работы студентов, методические указания по организации самостоятельной работы студентов

| $N_2$          | Наименование семинаров,            | Tpy-           | Оценочные    | Формируемые компе-                                  |
|----------------|------------------------------------|----------------|--------------|-----------------------------------------------------|
| $\Pi/\Pi$      | практических и лабораторных        | доем-          | средства     | тенции/ИДК                                          |
|                | работ                              | кость          |              |                                                     |
|                |                                    | (час.)         |              |                                                     |
| $\mathbf{1}$   | Переход к информационному          |                | Индивиду-    | ИДК <sub>ПК 8.1,</sub> ИДК <sub>ПК 8.3.</sub>       |
|                | обществу                           | $\overline{0}$ | альные зада- | ИДК <sub>ПК 11.1</sub> , ИДК <sub>ПК 11.2,</sub>    |
|                |                                    |                | ния          | <u>ИДК<sub>ПК 14.1, ИДК<sub>ПК 14.2</sub></sub></u> |
| $\overline{2}$ | Информационная культура обще-      | $\overline{0}$ | Индивиду-    | ИДК <sub>ПК 8.1.</sub> ИДК <sub>ПК 8.3.</sub>       |
|                | ства                               |                | альные       | ИДК <sub>ПК 11.1</sub> , ИДК <sub>ПК 11.2,</sub>    |
|                |                                    |                | задания      | <u>ИДК<sub>ПК 14.1, ИДК<sub>ПК 14.2</sub></sub></u> |
| 3              | Измерение и представление ин-      | $\overline{4}$ | Индивиду-    | ИДК <sub>ПК 8.1,</sub> ИДК <sub>ПК 8.3.</sub>       |
|                | формации.                          |                | альные зада- | ИДК <sub>ПК 11.1</sub> , ИДК <sub>ПК 11.2</sub> ,   |
|                |                                    |                | ния          | ИДК <sub>ПК 14.1,</sub> ИДК <sub>ПК 14.2</sub>      |
| $\overline{4}$ | Состояние и тенденции развития     | $\overline{4}$ | Индивиду-    | ИДК <sub>ПК 8.1,</sub> ИДК <sub>ПК 8.3.</sub>       |
|                | <b>ЭВМ.</b>                        |                | альные       | ИДК <sub>ПК 11.1</sub> , ИДК <sub>ПК 11.2</sub> ,   |
|                |                                    |                | задания      | ИДК <sub>ПК 14.1,</sub> ИДК <sub>ПК 14.2</sub>      |
| 5              | Техническая база современного      | $\overline{4}$ | Индивиду-    | ИДК <sub>ПК 8.1,</sub> ИДК <sub>ПК 8.3.</sub>       |
|                | персонального компьютера           |                | альные зада- | ИДК <sub>ПК 11.1</sub> , ИДК <sub>ПК 11.2</sub> ,   |
|                |                                    |                | ния          | ИДК <sub>ПК 14.1,</sub> ИДК <sub>ПК 14.2</sub>      |
| 6              | Классификация программного         | $\overline{4}$ | Индивиду-    | ИДК <sub>ПК 8.1,</sub> ИДК <sub>ПК 8.3.</sub>       |
|                | обеспечения компьютера             |                | альные зада- | ИДК <sub>ПК 11.1</sub> , ИДК <sub>ПК 11.2</sub> ,   |
|                |                                    |                | ния          | ИДК <sub>ПК 14.1,</sub> ИДК <sub>ПК 14.2</sub>      |
| $\overline{7}$ | Компьютерные сети                  | $\overline{4}$ | Индивиду-    | ИДК <sub>ПК 8.1,</sub> ИДК <sub>ПК 8.3.</sub>       |
|                |                                    |                | альные зада- | ИДК <sub>ПК 11.1</sub> , ИДК <sub>ПК 11.2</sub> ,   |
|                |                                    |                | ния          | ИДК <sub>ПК 14.1,</sub> ИДК <sub>ПК 14.2</sub>      |
| 8              | Элементарные навыки работы с       | $\overline{4}$ | Индивиду-    | ИД $K_{IIK\,8.1}$ , ИД $K_{IIK\,8.3.}$              |
|                | операционной системой              |                | альные зада- | ИДК <sub>ПК 11.1</sub> , ИДК <sub>ПК 11.2,</sub>    |
|                | <b>WINDOWS</b>                     |                | ния          | ИДК <sub>ПК 14.1,</sub> ИДК <sub>ПК 14.2</sub>      |
| 9              | Работа с текстовым редактором      | 10             | Индивиду-    | ИДК <sub>ПК 8.1,</sub> ИДК <sub>ПК 8.3.</sub>       |
|                | <b>WORD</b>                        |                | альные зада- | ИДК <sub>ПК 11.1</sub> , ИДК <sub>ПК 11.2,</sub>    |
|                |                                    |                | ния          | ИДК <sub>ПК 14.1,</sub> ИДК <sub>ПК 14.2</sub>      |
| 10             | Программs: Проводник, Total        | 8              | Индивиду-    | ИДК <sub>ПК 8.1</sub> , ИДК <sub>ПК 8.3.</sub>      |
|                | Commander, WinRar                  |                | альные зада- | ИДК <sub>ПК 11.1</sub> , ИДК <sub>ПК 11.2,</sub>    |
|                |                                    |                | ния          | ИДК <sub>ПК 14.1,</sub> ИДК <sub>ПК 14.2</sub>      |
| 11             | Microsoft Power Point-             | 4              | Индивиду-    | ИДК <sub>ПК 8.1,</sub> ИДК <sub>ПК 8.3.</sub>       |
|                | программа презентаций              |                | альные зада- | ИДК <sub>ПК 11.1,</sub> ИДК <sub>ПК 11.2,</sub>     |
|                |                                    |                | ния          | ИДК <sub>ПК 14.1,</sub> ИДК <sub>ПК 14.2</sub>      |
| 12             | Microsoft Publisher $ \text{mpo-}$ | $\overline{2}$ | Индивиду-    | ИДК <sub>ПК 8.1.</sub> ИДК <sub>ПК 8.3.</sub>       |
|                | грамма для создания пуб-           |                | альные зада- | ИДК <sub>ПК 11.1</sub> , ИДК <sub>ПК 11.2,</sub>    |
|                | ликаций                            |                | НИЯ          | ИДК <sub>ПК 14.1,</sub> ИДК <sub>ПК 14.2</sub>      |
| 13             | Microsoft Excel-                   | 10             | Индивиду-    | ИДК <sub>ПК 8.1,</sub> ИДК <sub>ПК 8.3.</sub>       |
|                | электронные таблицы                |                | альные зада- | ИДК <sub>ПК 11.1,</sub> ИДК <sub>ПК 11.2,</sub>     |
|                |                                    |                | ния          | ИДК <sub>ПК 14.1,</sub> ИДК <sub>ПК 14.2</sub>      |

6.1. Перечень практических и лабораторных занятий

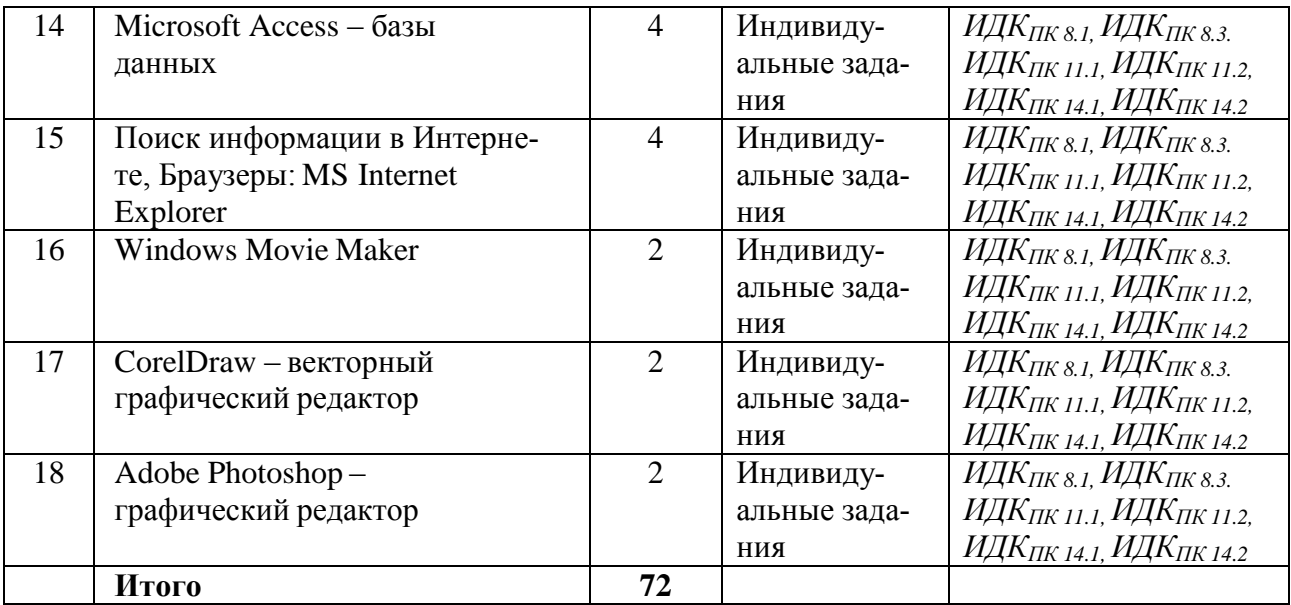

## 6.2. План самостоятельной работы студентов

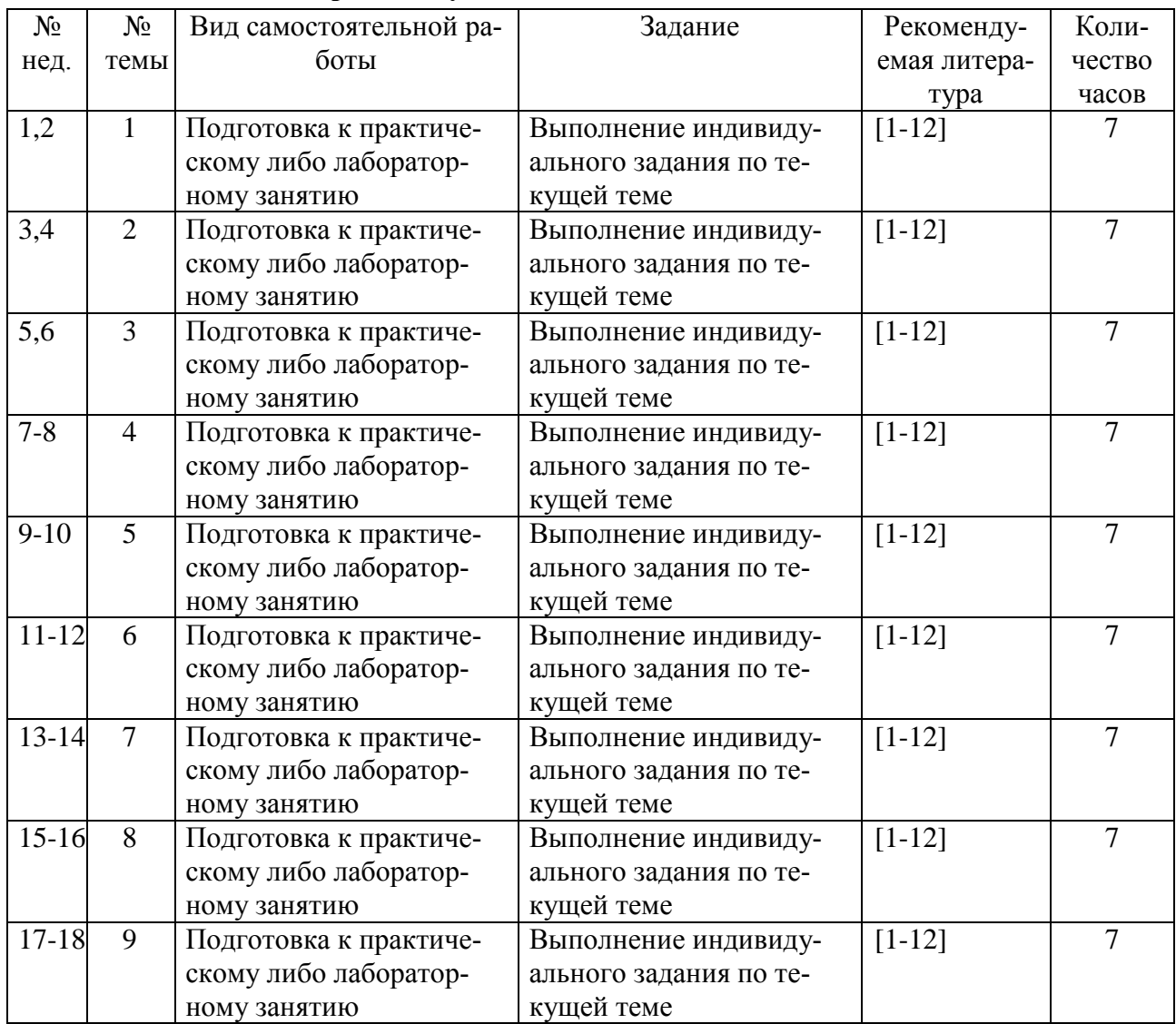

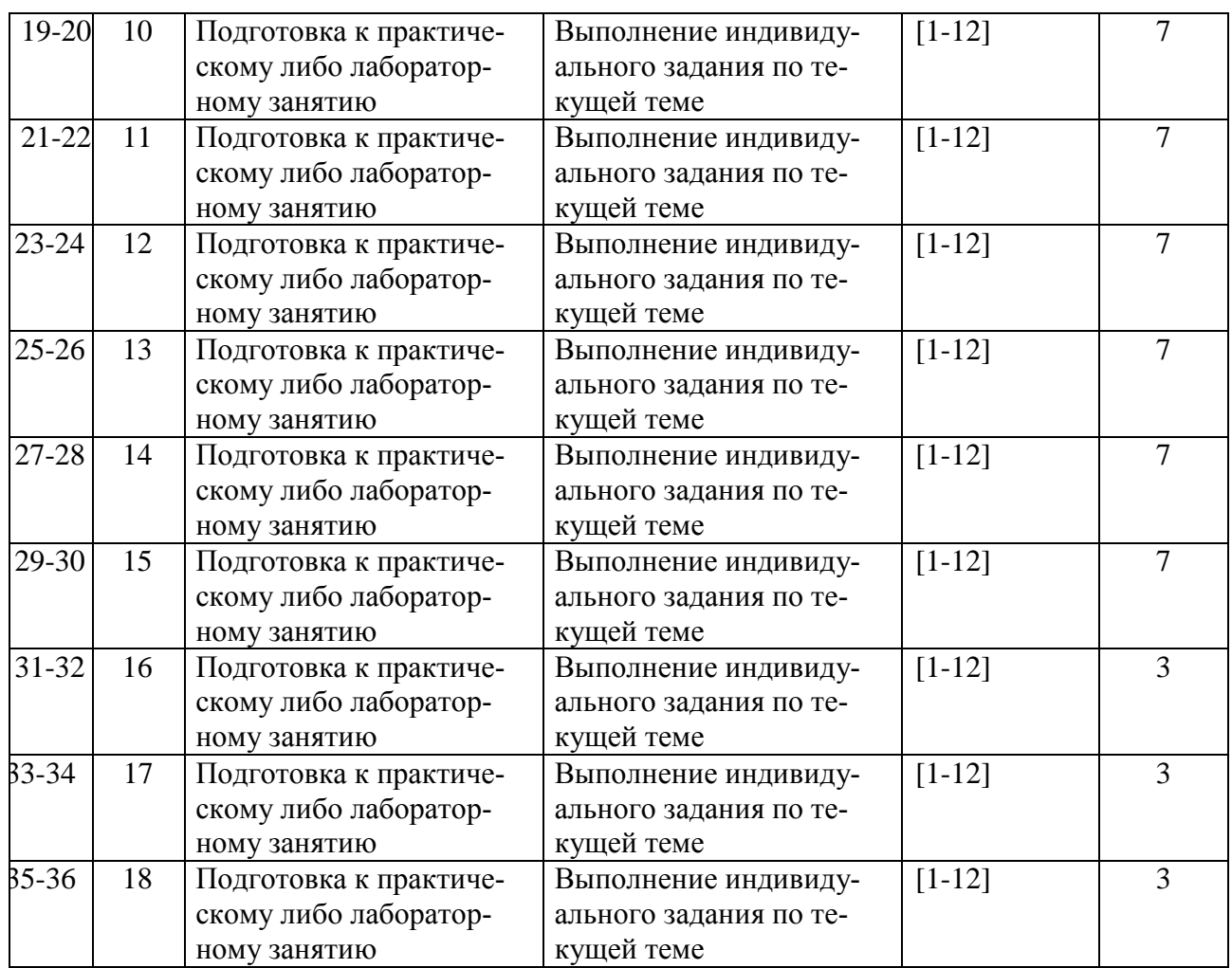

#### **6.3. Методические указания по организации самостоятельной работы студентов**

Самостоятельная работа студентов – это вид учебной деятельности, одна из организационных форм обучения, протекающая вне непосредственного контакта с преподавателем (дома, в лаборатории ТСО) или управляемая преподавателем опосредованно через предназначенные для этой цели учебные материалы.

 Самостоятельная работа представляет собой овладение компетенциями, включающими научные знания, практические умения и навыки во всех формах организации обучения, как под руководством преподавателя, так и без него. При этом необходимо целенаправленное управление самостоятельной деятельностью учеников посредством формулировки темыпроблемы, ее расшифровки через план или схему, указания основных и дополнительных источников, вопросов и заданий для самоконтроля осваиваемых знаний, заданий для развития необходимых компетенций, сроков консультации и форм контроля. В настоящих методических рекомендациях мы попытались обозначить основные вопросы, касающиеся организации СРС в вузах как для преподавателей, так и для студентов.

Самостоятельная работа студентов заключается:

- в самостоятельной подготовке студента к лекции – чтение конспекта предыдущей лекции. Это помогает лучше понять материал новой лекции, опираясь на предшествующие знания;

- в подготовке к практическим занятиям по основным и дополнительным источникам литературы;

- в выполнении домашних заданий;

- в самостоятельном изучении отдельных тем или вопросов по учебникам или учебным пособиям;

- в выполнении контрольных мероприятий по дисциплине;

- в подготовке рефератов и стендовых докладов.

### **7. Примерная тематика курсовых работ**

Курсовая работа не предусмотрена учебным планом.

### **8. Учебно-методическое и информационное обеспечение дисциплины**

## **а) Перечень литературы**

## **Основная литература:**

1. Информационные технологии в менеджменте (управлении) : учебник и практикум для вузов / Ю. Д. Романова [и др.]; под редакцией Ю. Д. Романовой. — 2-е изд., перераб. и доп. — Москва : Издательство Юрайт, 2021. — 411 с. — (Высшее образование). — ISBN 978- 5-534-11745-5. — Текст : электронный // ЭБС Юрайт [сайт]. URL: <https://urait.ru/bcode/468987> (дата обращения: 23.05.2021).

2. Информационные технологии в менеджменте : учебник и практикум для вузов / Е. В. Майорова [и др.] ; под редакцией Е. В. Майоровой. — Москва : Издательство Юрайт, 2021. — 368 с. — (Высшее образование). — ISBN 978-5-534-00503-5. — Текст : электронный // ЭБС Юрайт [сайт]. — URL: <https://urait.ru/bcode/469766> (дата обращения: 23.05.2021).

3. [Михеева Елена Викторовна.](http://ellib.library.isu.ru/cgi-bin/irbis32r_11/cgiirbis_32.exe?LNG=&Z21ID=&I21DBN=IRCAT_PRINT&P21DBN=IRCAT&S21STN=1&S21REF=&S21FMT=fullw_print&C21COM=S&S21CNR=&S21P01=0&S21P02=1&S21P03=A=&S21STR=%D0%9C%D0%B8%D1%85%D0%B5%D0%B5%D0%B2%D0%B0%2C%20%D0%95%D0%BB%D0%B5%D0%BD%D0%B0%20%D0%92%D0%B8%D0%BA%D1%82%D0%BE%D1%80%D0%BE%D0%B2%D0%BD%D0%B0) Информационные технологии в профессиональной деятельности: учебное пособие / Е. В. Михеева. - М. : Проспект, 2015. - 448 с. - ISBN 978-5-392- 17383-9 (Экз-ры: нф А642093; соцфак 33 экз.) .

4. Моргунов, А. Ф. Информационные технологии в менеджменте : учебник для вузов / А. Ф. Моргунов. — 2-е изд., перераб. и доп. — Москва : Издательство Юрайт, 2021. — 310 с. — (Высшее образование). — ISBN 978-5-534-12799-7. — Текст : электронный // ЭБС Юрайт [сайт]. — URL: <https://urait.ru/bcode/469762> (дата обращения: 23.05.2021).

## **Дополнительная литература***:*

7. Информационные технологии в экономике и управлении в 2 ч. Часть 1 : учебник для вузов / В. В. Трофимов [и др.]; под редакцией В. В. Трофимова. — 3-е изд., перераб. и доп. — Москва : Издательство Юрайт, 2021. — 269 с. — (Высшее образование). — ISBN 978- 5-534-09083-3. — Текст : электронный // ЭБС Юрайт [сайт]. — URL: <https://urait.ru/bcode/475056> (дата обращения: 23.05.2021).

8. Информационные технологии в экономике и управлении в 2 ч. Часть 2 : учебник для вузов / В. В. Трофимов [и др.]; под редакцией В. В. Трофимова. — 3-е изд., перераб. и доп. — Москва : Издательство Юрайт, 2021. — 245 с. — (Высшее образование). — ISBN 978- 5-534-09084-0. — Текст : электронный // ЭБС Юрайт [сайт]. — URL: <https://urait.ru/bcode/475058> (дата обращения: 23.05.2021).

9. Гасумова, Светлана Евгеньевна. Информационные технологии в социальной сфере: учеб. пособие / С. Е. Гасумова. - 3-е изд., перераб. и доп. - М.: Дашков и К', 2012. - 246 с. - ISBN 978-5-394-01049-1 (Экз-ры: нф А632975 ; соцфак 22 экз.).

10. Одинцов, Б. Е. Информационные системы управления эффективностью бизнеса : учебник и практикум для вузов / Б. Е. Одинцов. — Москва : Издательство Юрайт, 2021. — 206 с. — (Высшее образование). — ISBN 978-5-534-01052-7. — Текст : электронный // ЭБС Юрайт [сайт]. — URL: <https://urait.ru/bcode/469374> (дата обращения: 23.07.2021).

11. Романова, Ю. Д. Информационные технологии в управлении персоналом : учебник и практикум для вузов / Ю. Д. Романова, Т. А. Винтова, П. Е. Коваль. — 3-е изд., перераб. и доп. — Москва : Издательство Юрайт, 2021. — 271 с. — (Высшее образование). — ISBN 978- 5-534-09309-4. — Текст : электронный // ЭБС Юрайт [сайт]. URL: <https://urait.ru/bcode/468991> (дата обращения: 23.05.2021).

12. [Скворцов Лев Владимирович.](http://ellib.library.isu.ru/cgi-bin/irbis32r_11/cgiirbis_32.exe?LNG=&Z21ID=&I21DBN=IRCAT&P21DBN=IRCAT&S21STN=1&S21REF=1&S21FMT=fullwebr&C21COM=S&S21CNR=20&S21P01=0&S21P02=1&S21P03=A=&S21STR=%D0%A1%D0%BA%D0%B2%D0%BE%D1%80%D1%86%D0%BE%D0%B2%2C%20%D0%9B%D0%B5%D0%B2%20%D0%92%D0%BB%D0%B0%D0%B4%D0%B8%D0%BC%D0%B8%D1%80%D0%BE%D0%B2%D0%B8%D1%87) Информационная культура и цельное знание: научное издание / Л. В. Скворцов. - М.: Изд-во МБА, 2012. - 439 с. - ISBN 978-5-902445-40-1 (Экзры: нф А636523).

### **б) Периодические издания**

1. Журнал «Интернет-маркетинг» – URL: [https://grebennikon.ru/jounal-2.html.](https://grebennikon.ru/jounal-2.html) – Для авториз. пользователей. – Текст : электронный.

2. Журнал «Менеджмент сегодня» – URL: [https://grebennikon.ru/jounal-35.html.](https://grebennikon.ru/jounal-35.html) - Для авториз. пользователей. – Текст : электронный.

3. Журнал «Маркетинг и маркетинговые исследования». – URL: <https://grebennikon.ru/jounal-3.html> – Для авториз. пользователей. – Текст : электронный.

4. Журнал «Маркетинговые коммуникации». - URL: [https://grebennikon.ru/jounal-](https://grebennikon.ru/jounal-1.html)[1.html.](https://grebennikon.ru/jounal-1.html) – Для авториз. пользователей. – Текст : электронный.

6. Журнал «Управление проектами и программами». – URL: http://grebennikon.ru/journal-20.html. – Для авториз. пользователей. – Текст : электронный.

#### **в) программное обеспечение**

Университет обеспечен необходимым комплектом лицензионного и свободно распространяемого программного обеспечения, в том числе отечественного производства (подробные сведения приведены на сайте ИГУ https://isu.ru/export/sites/isu/ru/employee/ license/.galleries/docs/absorbed/\_\_2019.pdf).

Персональные компьютеры используемого на практических занятиях и для самостоятельной работы студентов компьютерного класса полностью оснащены необходимым системным и прикладным программным обеспечением:

– ОС Windows-10;

– офисный пакет MS Office 2013, включающий в свой состав MS Word, MS Excel, MS Power Point, MS Access, MS Publisher;

– браузер Google Chrome.Н

В ИСН ИГУ имеется программное обеспечение:

1. Adobe Acrobat XI Лицензия АЕ для акад. организаций Русская версия Multiple License RU (65195558) Platforms (11447921 Государственный контракт № 03-019-13, 19.06.2013, бессрочно).

2. Microsoft Office Enterprise 2007 Russian Academic OPEN No Level (Номер Лицензии Microsoft 43364238, 17.01.2008, бессрочно).

3. Kaspersky Endpoint Security для бизнеса - Стандартный Russian Edition. 250-499 Node 1 year Educational Renewal License (Форус Контракт № 04-114-16 от 14 ноября 2016 г. KES Счет №РСЦЗ-000147 и АКТ от 23 ноября 2016 г. Лиц. № 1B08161103 014721370444), продлена до 22.01.2020.

4. Mozilia Firefox 50.0 Условия правообладателя (Условия использования по ссылке: https://www.mozilla.org/ru/about/legal/terms/firefox), бессрочно.

5. 7zip 16.04 Условия правообладателя (Условия использования по ссылке: http://7-

zip.org/license.txt) бессрочно.

6. WinRAR Государственный контракт № 04-175-12 от 26.11.2012, бессрочно.

7. Программа для статистической обработки данных SPSS Statistics 17.0 (SPSS Base Statistics; кол-во 16; сублицензионный договор №2008/12-ИГУ-1 от 11.12.2008 г. бессрочно; IBM SPSS Custom Tables; кол-во 7; лицензионный договор №20091028-1 от 28.10.2009 г.; бессрочно; IBM SPSS Custom Tables; кол-во 7; сублицензионный договор №АЛ120503-1 от 03.05.2012 г.; бессрочно); IBM SPSS Statistics 22 (IBM SPSS Statistics Base Campus Edition, IBM SPSS Custom Tables; кол-во 15; лицензионный договор №20161219-2 от 26.12.2016 г.; бессрочно).

## **г***)* **базы данных, информационно-справочные и поисковые системы**

Перечень электронных ресурсов (ЭБС) по состоянию на 01.01.2021 г.:

**ЭБС «Издательство Лань» (адрес доступа: [http://e.lanbook.com/\)](http://e.lanbook.com/):** ООО «Издательство Лань». Контракт № 100 от 13.11.2020; Срок действия по 13.11.2021. Цена контракта: 349 893 руб. Количество пользователей: круглосуточный доступ неограниченному числу пользователей из любой точки сети Интернет.

**ЭБС ЭЧЗ «Библиотех» (адрес доступа: [https://isu.bibliotech.ru\)](https://isu.bibliotech.ru/):** ООО «Библиотех». Государственный контракт № 019 от 22.02.2011. Срок действия: бессрочный. Лицензионное соглашение № 31 от 22.02.2011. Цена контракта: 390 000 руб. Количество пользователей: круглосуточный доступ неограниченному числу пользователей из любой точки сети Интернет.

**ЭБС «Национальный цифровой ресурс «Руконт» (Адрес доступа: [http://rucont.ru/\)](http://rucont.ru/):** ЦКБ «Бибком». Контракт № 98 от 13.11.2020; Акт № бК-5415 от 14.11.2020. Срок действия по 13.11.2021. Цена контракта: 300 316 руб. Количество пользователей: круглосуточный доступ неограниченному числу пользователей из любой точки сети Интернет.

**ЭБС «Айбукс.ру/ibooks.ru» (адрес доступа: [http://ibooks.ru\)](http://ibooks.ru/):** ООО «Айбукс». Гарантийное письмо № б/н ООО «Айбукс». Срок действия с 01.12.2020 по 30.11.2021. Количество пользователей: круглосуточный доступ неограниченному числу пользователей из любой точки сети Интернет.

**Электронно-библиотечная система «ЭБС Юрайт» (адрес доступа: [https://urait.ru\)](https://urait.ru/):**  ООО «Электронное издательство Юрайт». Контракт № 60 от 23.09.2020; Срок действия по 17.10.2021. Акт приема-передачи № 3263 от 18.10.2020. Цена контракта: 701 575 руб. Количество пользователей: круглосуточный доступ из любой точки сети Интернет, количество единовременных доступов согласно приложения к Контракту. Электронные версии печатных изданий по различным отраслям знаний, свыше 8.5 тыс. назв.

**Электронная библиотека ИД Гребенников (адрес доступа: [http://grebennikon.ru\)](http://grebennikon.ru/):**  ООО «ИД «Гребенников», контракт № 147 от 23. 11.2020; Акт от 25.12.2020. Срок действия с 01.01.2021 по 31.12.2021. Цена контракта: 94 759 руб. Количество пользователей: круглосуточный доступ из любой точки сети Интернет. Полные тексты статей из журналов по подписке – 28 назв., альманахов – 49 назв., видеоматериалы – 232 назв.

**Научная электронная библиотека «ELIBRARY.RU» (адрес доступа: [http://elibrary.ru/\)](http://elibrary.ru/):** ООО «НЭБ», Контракт № 148 от 23.12.2020; Акт от 24.12.2020. Срок действия по 31.12.2021. Цена контракта: 719 209 руб. Количество пользователей неограниченное, доступ в локальной сети вуза. Полные тексты статей из журналов по подписке – 55 наим.; доступ к архивам в течение 9 лет, следующих после окончания срока обслуживания; полные тексты статей из журналов свободного доступа.

**Web of Science (WOS) (Адрес доступа: [http://apps.webofknowledge.com\)](http://apps.webofknowledge.com/):** Федеральное государственное бюджетное учреждение «Государственная публичная научнотехническая библиотека России». Централизованная подписка 2020 года. Окончание доступа 31.01.2021. Цена контракта: на безвозмездной основе. Количество пользователей: без ограничений, с компьютеров сети ИГУ. Реферативная база научных статей из 34 000 отобранных научных журналов с индексом научного цитирования и инструмента для поиска и анализа.

**Scopus (Адрес доступа: [http://www.scopus.com\)](http://www.scopus.com/):** Федеральное государственное бюджетное учреждение «Государственная публичная научно-техническая библиотека России». Сублицензионный договор № Scopus / 102 от 09.10.2019. Цена контракта: на безвозмездной основе. Окончание доступа 31.01.2021. Количество пользователей: без ограничений, с компьютеров сети ИГУ. Реферативная база данных, которая индексирует более 21 тыс. наименований научно-технических и медицинских журналов примерно 5 тыс. международных издательств по всем областям наук.

**Электронные издания Wiley (адрес доступа: [http://onlinelibrary.wiley.com/\)](http://onlinelibrary.wiley.com/):** Исполнитель: Российский фонд фундаментальных исследований (РФФИ) – оператор национальной и централизованной подписки на научные информационные ресурсы. Централизованная подписка 2020 г. Окончание доступа 31.01.2021. Цена контракта: на безвозмездной основе. Количество пользователей: без ограничений, с компьютеров сети ИГУ. Полнотекстовая коллекция журналов, включающая 1498 наименований. Содержание базы обеспечивает обширный охват по дисциплинам, включая химию, физику, инженерные науки, сельское хозяйство, ветеринарию, науки о продовольствии, медицину, сестринское дело, стоматологию, науки о жизни, психологию, бизнес, экономику, социальные науки, искусство, гуманитарные науки. Глубина доступа: 2016 – 2020 гг.

**ЭКБСОН (адрес доступа: [http://www.vlibrary.ru\)](http://www.vlibrary.ru/):** Соглашение № 84 ЭКБСОН от 15.10.2015 о сотрудничестве в области развития Информационной системы доступа к электронным каталогам библиотек сферы образования и науки в рамках единого Интернетресурса. Исполнитель: Федеральное государственное бюджетное учреждение «Государственная публичная научно-техническая библиотека России». Цена контракта: на безвозмездной основе. Количество пользователей: без ограничений, с компьютеров сети ИГУ. Единая информационная система доступа к электронным каталогам библиотечной системы образования и науки в рамках единого Интернет-ресурса на основе унифицированного каталога библиотечных ресурсов

**Государственная информационная система «Национальная электронная библиотека» (НЭБ) (Адрес доступа: [http://нэб.рф\)](http://нэб.рф/):** Федеральное государственное бюджетное учреждение «Российская государственная библиотека». Договор № 101/НЭБ/0760 от 14.09.2015 о предоставлении доступа к Национальной электронной библиотеке. Цена контракта: на безвозмездной основе. Количество пользователей: без ограничений, с компьютеров сети ИГУ. Доступ к совокупности распределенных фондов полнотекстовых электронных версий печатных, электронных и мультимедийных ресурсов НЭБ, а также к единому сводному каталогу фонда НЭБ.

**Справочно-правовая система «Консультант Плюс» (адрес доступа: в локальной сети НБ ИГУ):** ООО «Информационный Центр ЮНОНА». Договор о сотрудничестве от 15.10.2018. Срок действия – до расторжения сторонами. Цена контракта: на безвозмездной основе. Количество пользователей: без ограничений. Характеристика: правовая БД – законодательство РФ, международное право, юридическая литература.

**Научная библиотека Иркутского государственного университета [Офиц. сайт].**  URL: http://library.isu.ru/ru (дата обращения: 02.04.2021).

**Образовательный портал Иркутского государственного университета [Офиц. сайт].** URL: http://educa.isu.ru (дата обращения: 02.04.2021).

**Федеральный образовательный портал «Экономика. Социология. Менеджмент»**  [Офиц. сайт]. URL: http://ecsocman.hse.ru (дата обращения: 02.04.2021).

**Справочно-правовая система «ГАРАНТ» (адрес доступа: в локальной сети НБ ИГУ):** Договор № Б/12 об информационно-правовом сотрудничестве между OOO «Гарант-Сервис-Иркутск» и Федеральное государственное бюджетное управление высшего профессионального образования «Иркутский государственный университет» (ФГБОУ ВПО «ИГУ») от 16.11.2012; Регистрационный лист № 38-70035-003593 от 21.11.2012. Срок действия – до расторжения сторонами. Цена контракта: на безвозмездной основе. Количество пользователей: без ограничений. Правовая БД – законодательство РФ, международное право, юридическая литература.

#### **9. Материально-техническое обеспечение дисциплины**

Учебная аудитория для проведения занятий лекционного и практического типа, для проведения групповых и индивидуальных консультаций, текущего контроля и промежуточной аттестации, для самостоятельной работы на 40 рабочих мест, оборудованная специализированной (учебной) мебелью (столы, скамьи, меловая доска, переносная доска); оборудованием для презентации учебного материала по дисциплине: Проектор Epson EВ-Х72, экран настенный ScreenMedia Economy-P 200\*200cм М000008393, ноутбук 15.6» Lenova B590, колонки; наборы демонстрационного оборудования и учебно-наглядных пособий, обеспечивающие тематические иллюстрации, соответствующие рабочей программе дисциплины.

Компьютерный класс (учебная аудитория) для организации самостоятельной работы, курсового проектирования на 16 рабочих мест, оборудованная специализированной (учебной) мебелью (компьютерные столы, стулья, переносная доска); компьютерами (Системный блок Intel Original LGA775 Celeron E3300 (7 шт.), Системный блок Intel Core i3-2120 (10 шт.), Монитор 17»Samsyng 743N silver 5ms (2 шт.), Монитор LG Flatron W1942S (1 шт.), Монитор LG FLATRON E2242 (10 шт.), Монитор TFT 17 Samsung 710N (4 шт.) с неограниченным доступом к сети Интернет; набором демонстрационного оборудования для презентации учебного материала по дисциплине: мобильный мультимедиа проектор Aser X1160PZ, ноутбук 15.6» Lenova B590, переносной экран, колонки; наборы демонстрационного оборудования и учебно-наглядных пособий, обеспечивающие тематические иллюстрации, соответствующие рабочей программе дисциплины, с возможностью подключения к сети Интернет и обеспечением доступа в электронную информационно-образовательную среду организации.

#### **10. Образовательные технологии**

В соответствии с требованиями ФГОС по направлению подготовки реализация компетентностного подхода предусматривается широкое использование в учебном процессе активных и интерактивных форм проведения занятий (компьютерных симуляций, деловых и ролевых игр, разбор конкретных ситуаций, психологические и иные тренинги) в сочетании с внеаудиторной работой с целью формирования и развития профессиональных навыков обучающихся. В рамках учебного курса предусмотрены встречи с представителями российских и зарубежных компаний, государственных и общественных организаций, мастер-классы экспертов и специалистов.

Преподавание дисциплины предполагает использование следующих образовательных технологий:

 проведение аудиторных занятий с использованием мультимедийных технологий, аудио- и видеоматериалов;

проведение лекционных занятий в форме проблемной лекции, лекции- дискуссии;

 использование проблемно-ориентированного подхода посредством проведения самостоятельных работ;

тестовые технологии;

 применение интерактивных обучающих технологий, таких как групповая дискуссия, работа в малых группах;

 проведение мастер-классов со специалистами по постановке голоса и технике речи с целью формирования и развития речевых навыков студентов;

выполнение студентами контрольных и самостоятельных работ.

Удельный вес занятий, проводимых в интерактивных формах, определяется главной целью (миссией) программы, особенностью контингента обучающихся и содержанием конкретных дисциплин (определяется требованиями ФГОС с учетом специфики ОПОП). Занятия лекционного типа для соответствующих групп студентов определяется соответствующим рабочим учебным планом в соответствии с требованиями ФГОС.

Дистанционные технологии, используемые при реализации различных видов учебной работы:

WEB-консультации по подготовке, выполнению и защите курсовых и выпускных работ;

индивидуальное общение со студентами через электронную почту;

 дистанционные лекции с использованием информационных платформ для проведения вебинаров онлайн [ClickMeeting, Zoom;](https://clickmeeting.com/ru) 

 использование специализированного образовательного портала ИГУ <https://educa.isu.ru/> для организации текущего контроля за успеваемостью и посещаемостью.

Дистанционные технологии при освоении дисциплин применяются с использованием Образовательного портала Иркутского государственного университета (Адрес доступа: [http://educa.isu.ru\)](http://educa.isu.ru/). Текст лекций, задания к практическим занятиям размещаются по дисциплинам в соответствующих разделах указанного информационного портала ИГУ. Интерактивное общение со студентами осуществляется на информационных платформах ClickMeeting и Zoom. Сроки и план видеоконференции задает преподаватель. Кроме того, преподаватель использует дистанционное чтение лекций и проведение практических занятий в Skype. При необходимости прием экзамена осуществляется в дистанционной форме с использованием информационных платформ. Индивидуальное общение со студентами проходит также через электронную почту преподавателя.

### **11. Оценочные средства (ОС)**

#### **11.1. Оценочные средства для входного контроля**

Входное тестирование по дисциплине заключается в оценке степени владения обучающимися школьного курса информатики.

Так как изучение дисциплины предполагает постоянное использование систем дистанционного и электронного обучения университета, тестирование проводится в течение первой недели обучения через информационный портал ИГУ [\(http://educa.isu.ru\)](http://educa.isu.ru/), на котором регистрируются все обучающиеся.

#### **11.2. Оценочные средства текущего контроля**

Изучение дисциплины основано на постоянном текущем контроле знаний студентов. Предпочтение отдается письменным работам с включением в них тестовых вопросов по теории соответствующих тем. Итоговая оценка формируется по 100-балльной шкале. Она складывается из оценок отдельных работ и видов деятельности:

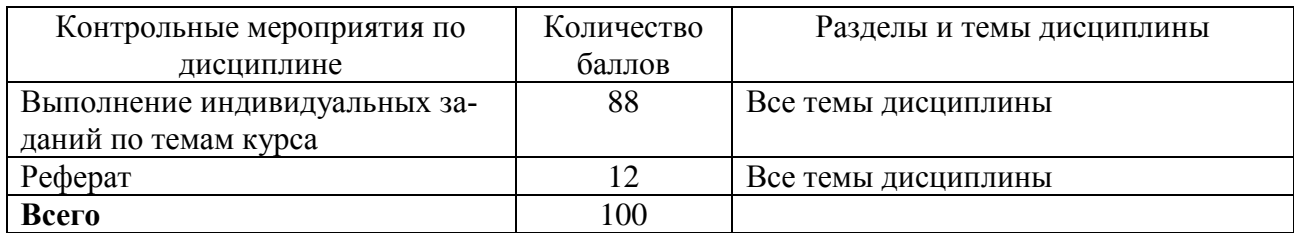

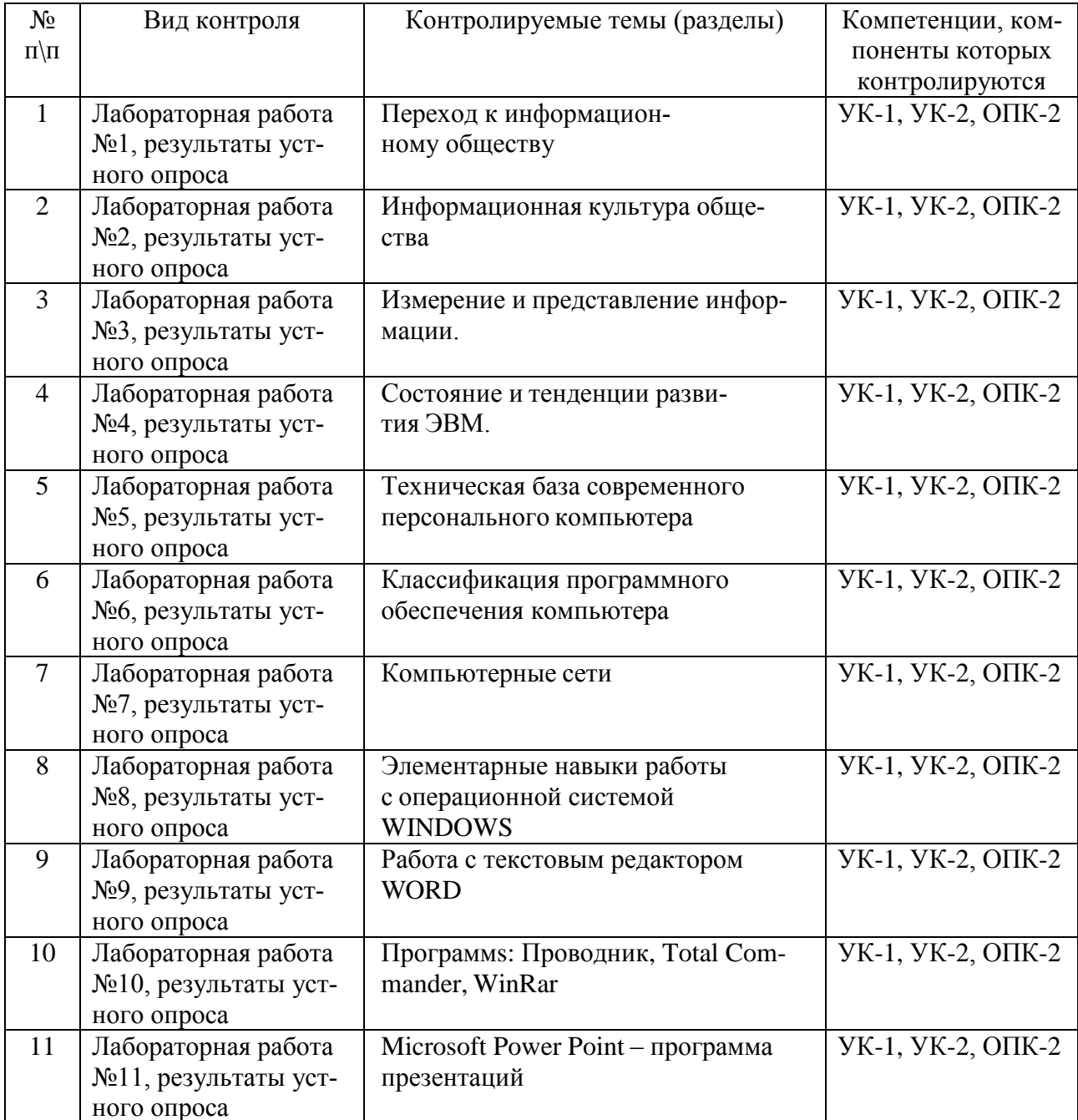

Материалы для проведения текущего контроля знаний студентов

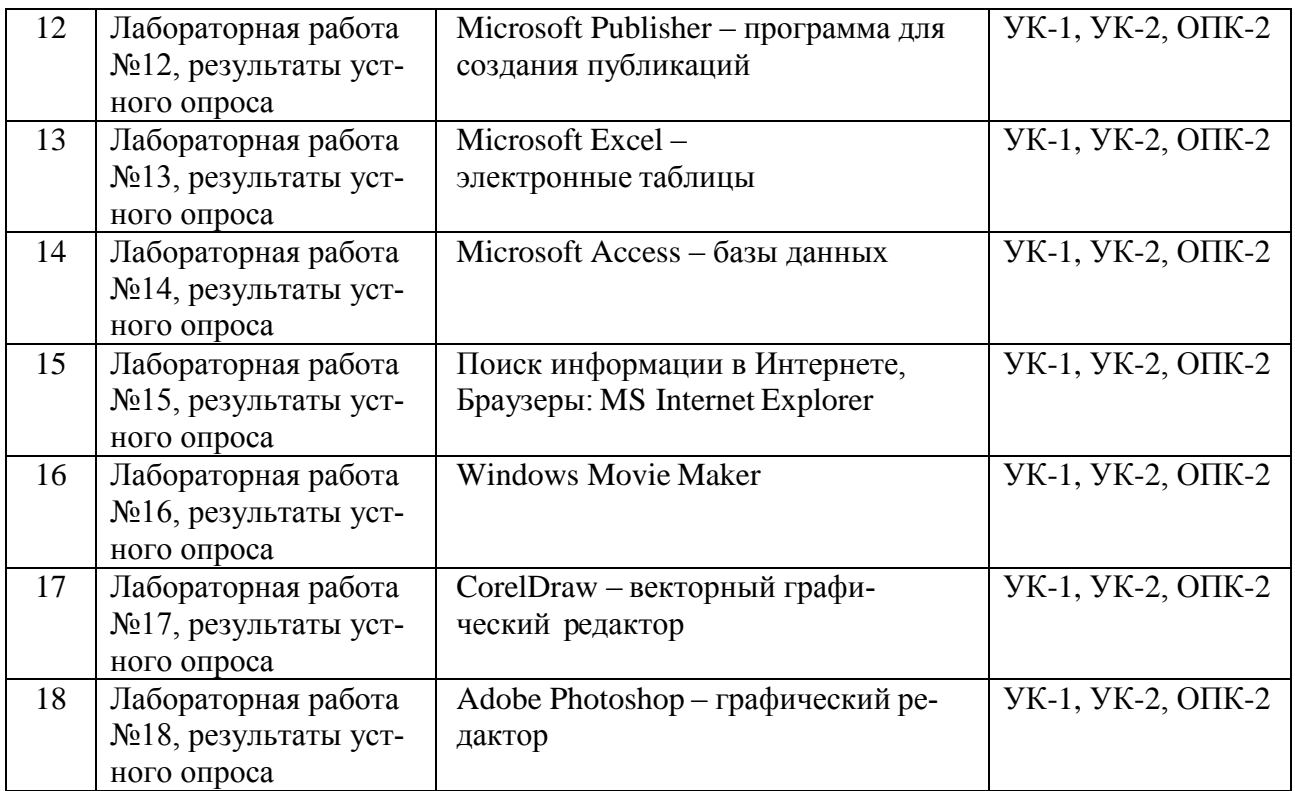

## *Примерная тематика рефератов*

- **1.** Рынок информационных технологий.
- **2.** Современные информационные технологии и интеллектуальные системы. Их использование в менеджменте.
- **3.** Системы поддержки принятия решений и их применение в менеджменте.
- **4.** Последние события мира телекоммуникаций и информационных технологий.
- **5.** ПО для беспроводных локальных сетей.
- **6.** Информационные технологии обработки изображений (картография, метео- и т.д.).
- **7.** Программное обеспечение, используемое в менеджменте.
- **8.** [Компьютерные технологии, используемые в](http://www.hpc-oilgas.ru/) менеджменте.
- **9.** Web дизайн.
- **10.** Электронная коммерция.
- **11.** 3-D графика и средства компьютерной анимации
- **12.** Сервисы глобальных информационных сетей
- **13.** Защита информации в Internet
- **14.** Компьютерные программы для календарного планирования дел и мероприятий и контроля выполнения (MS Project, MS Outlook, …), их использование для подготовки управленческих решений на предприятии.

### *Образцы тестовых и контрольных заданий текущего контроля* Образец применяемого теста

*1.* Отметьте правильный ответ

Microsoft Word - это:

- текстовый файл
- табличный редактор
- текстовый редактор
- записная книжка  $\bullet$

2. Отметьте правильный ответ

Открыть Microsoft Word:

- Мой компьютер --->Microsoft Word
- Пуск ---> Программы ----> Стандартные ---> Microsoft Word
- Пуск ---> Программы ---> Microsoft Word
- Программа не открывается, открываются только документы

## 3. Отметьте правильный ответ

Создать документ:

- Файл а̀  $\Box$ (Создать)
- Окно à Новое  $\bullet$

 $f\Omega$ 

- Вставка а Документы
- 4. Отметьте правильный ответ

Открыть документ:

- Окно ---> Имя файла
- Файл ---> Открыть как
- $\Box$  Tyck --->  $\Box$  Theorpammu ---> Microsoft Word
- Пуск---> Документы  $\bullet$

5. Отметьте правильный ответ

Закрыть документ:

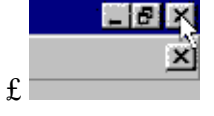

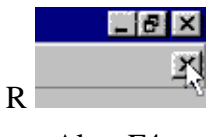

```
\bullet Alt + F4
```
 $f \Box$ 

6. Отметьте правильный ответ

Сохранить документ - это:

- придумать имя файла
- записать документ из оперативной памяти на жесткий или гибкий магнитный диск
- нажать на кнопку, на вопрос ответить "Нет"
- записать документ с диска или дискеты в постоянную память

7. Отметьте правильный ответ До-

кументы обычно сохраняют:

- на дискете
- в папке "Мои документы"
- на жестком диске
- а затем закрывают
- 8. Отметьте правильный ответ

Выберите режим просмотра документа, который служит именно для набора текста:

- обычный
- разметка страницы
- веб-документ
- предварительный просмотр
- **9**. Отметьте правильный ответ

Что можно регулировать, изменяя этот процент 100% •:

- масштаб документа на экране
- масштаб документа при печати
- масштаб рисунка в документе
- интенсивность заливки листа

*10.* Отметьте правильный ответ

Непечатаемые знаки:

- не печатаются на принтере
- не отображаются в документе после его сохранения
- показывают измененные места в документе
- показывают места в документе, которые не будут отпечатаны

## *11.* Отметьте правильный ответ

Выберите правильный вариант набора текста:

- Астры, тюльпаны; яблоки
- монитор ,клавиатура, системный блок
- Пойди туда не знаю куда, принеси то не знаю что
- Свинка-золотая щетинка

## *12.* Отметьте правильный ответ

Выберите правильный вариант набора текста:

- Часовые окликают: "Кто идет?" "Царевна!"
- "Может ли,-говорит,-быть такая красота ?"
- Если клавиша на панели утоплена ( как бы вдавлена внутрь ), зачем этот режим включен
- " Спроси: куда мы едем ? Я добренько скажу "

## **13**. Отметьте правильный ответ

Отменить последнее действие:

 $R$ <sup>k</sup>

- Escape
- $\bullet$  Alt + F4
- $\bullet$  Alt + Delete

*14.* Отметьте правильный ответ

Как вернуть отмененное действие:

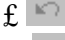

- $R^{\text{at}}$
- $\bullet$  F4
- $\mathbb{Q}_1$

*15.* Отметьте правильный ответ **Что означает символ :**

- нажатие Enter
- нажатие любой другой клавиши, кроме буквенно-цифровых
- отмечает конец строки
- отмечает конец страницы

16. Отметьте правильный ответ

## Для чего используется кнопка  $\P$ :

- для перехода в начало следующей строки
- для включения/выключения режима отображения непечатаемых знаков
- для печати на принтере текста вместе с непечатаемыми знаками
- вместо нажатия клавини Enter

17. Программные средства, относящиеся к прикладному программному обеспечению:

- текстовый редактор
- графический редактор
- система программирования Бейсик
- операционная оболочка
- программы упаковщики (архиваторы)

18. Программные средства, относящиеся к прикладному программному обеспечению:

- программа для создания баз данных
- программа для оптимизации дисков
- система программирования  $C++$
- драйверы

19. Программные средства, относящиеся к системному программному обеспечению:

- операционная система
- графические редакторы
- система программирования C++
- утилиты
- программа для работы с электронной почтой

20. Программные средства, относящиеся к системному программному обеспечению:

- музыкальный редактор
- антивирусные программы
- операционная оболочка
- программа для создания презентаций
- графические редакторы

21. Программные средства, относящиеся к системному программному обеспечению:

- программы-упаковщики (архиваторы)
- электронные таблицы
- программы-игры
- программы для оптимизации дисков
- Система программирования Delphi

22. Программы, которые являются операционной системой:

- $\bullet$  MS-DOS
- $\bullet$  Linux
- Microsoft Windows
- Microsoft Word
- Microsoft Excel

23. Операционная система - это...

- система, позволяющая выполнять арифметические операции над числами
- особое устройство, входящее в состав микропроцессора
- базовый вид программного обеспечения, позволяющий управлять работой всех устройств компьютера и остальных программ
- другое название двоичной системы счисления

24. Операционная оболочка - это ...

- программа, которая позволяет выполнять те операции, которые не позволяет выполнять операционная система
	- программа, которая изолирует пользователя от команд операционной системы
	- программа, которая используется для форматирования жесткого диска
	- пластиковый кожух, защищающий от механических повреждений операционную систему

25. Общее название программного обеспечения, предназначенного для управления работой компьютера:

- инструментальное
- прикладное
- системное
- операционное

## 11.3. Оценочные средства для промежуточной аттестации

Примерные вопросы к зачету (1 семестр)

1. Информация. Единицы измерения количества информации.

2. Информационные процессы. Хранение, передача и обработка информации.

3. Основные этапы инсталляции программного обеспечения.

4. Управление как информационный процесс. Замкнутые и разомкнутые системы управления, назначение обратной связи.

5. Программы-архиваторы и их назначение.

6. Представление информации. Естественные и формальные языки. Двоичное кодирование информации.

7. Функциональная схема компьютера (основные устройства, их функции и взаимосвязь). Характеристики современных персональных компьютеров.

8. Устройство памяти компьютера. Носители информации (гибкие диски, жесткие диски, диски CD-ROM/R/RW, DVD и др.).

9. Программное обеспечение компьютера (системное и прикладное).

10. Назначение и состав операционной системы компьютера. Загрузка компьютера

11. Файловая система. Папки и файлы. Имя, тип, путь доступа к файлу.

12. Представление данных в памяти персонального компьютера (числа, символы, графика, звук).

13. Понятие модели. Материальные и информационные модели. Формализация как замена реального объекта его информационной моделью.

14. Модели объектов и процессов (графические, вербальные, табличные, математические и др.).

Примерные вопросы к экзамену (2 семестр)

1. Понятие алгоритма. Свойства алгоритма. Исполнители алгоритмов (назначение, среда, режим работы, система команд). Компьютер как формальный исполнитель алгоритмов (программ).

2. Линейная алгоритмическая конструкция. Команда присваивания. Примеры.

3. Алгоритмическая структура «ветвление». Команда ветвления. Примеры полного и неполного ветвления.

4. Алгоритмическая структура «цикл». Циклы со счетчиком и циклы по условию.

5. Технология решения задач с помощью компьютера (моделирование, формализация, алгоритмизация, программирование). Показать на примере задачи (математической, физической или другой).

6. Программные средства и технологии обработки текстовой информации (текстовый редактор, текстовый процессор, редакционно-издательские системы).

7. Программные средства и технологии обработки числовой информации (электронные калькуляторы и электронные таблицы).

8. Компьютерные вирусы.

9. Компьютерная графика. Аппаратные средства (монитор, видеокарта, видеоадаптер, сканер и др.). Программные средства (растровые и векторные графические редакторы, средства деловой графики, программы анимации и др.).

10.Технология хранения, поиска и сортировки данных (базы данных, информационные системы). Табличные, иерархические и сетевые базы данных.

11.Локальные и глобальные компьютерные сети. Адресация в сетях.

12.Глобальная сеть Интернет и ее информационные сервисы (электронная почта, Всемирная паутина, файловые архивы и пр.). Поиск информации.

13.Основные этапы в информационном развитии общества. Основные черты информационного общества. Информатизация.

14.Этические и правовые аспекты информационной деятельности. Правовая охрана программ и данных. Защита информации.

## *Практические задания к экзамену*

Практическое задание на поиск информации в глобальной компьютерной сети Интернет.

Инсталляция программы с носителя информации (дискет, дисков СD-RОМ).

Практическое задание на создание архива файлов и раскрытие архива с использованием программы-архиватора.

Разработка алгоритма (программы) построения рисунка.

Определение результата выполнения алгоритма по его блок-схеме или записи на языке программирования.

Создание, преобразование, сохранение, распечатка рисунка в среде растрового графического редактора.

Практическое задание на построение таблицы и графика функции в среде электронных таблиц.

Разработка алгоритма (программы), содержащей команду (оператор) цикла.

Разработка алгоритма (программы), содержащей команду (оператор) ветвления.

Разработка алгоритма (программы) обработки одномерного массива.

Практическое задание с использованием функций минимума, максимума, суммы и др. в среде электронных таблиц.

Определение информационного объема сообщения и представление в различных единицах измерения.

Практическое задание на упорядочение данных в среде электронных таблиц или в среде системы управления базами данных.

Формирование запроса на поиск данных в среде системы управления базами данных.

Задача на определение количества информации и преобразование единиц измерения количества информации.

Составление таблицы истинности для логической функции, содержащей операции: отрицание, дизъюнкция и конъюнкция.

Вычисление арифметического выражения с данными, представленными в десятичной, двоичной, восьмеричной и шестнадцатеричной системах счисления.

Исследование дискет на наличие вируса с помощью антивирусной программы.

Практическое задание по работе с электронной почтой (в локальной или глобальной компьютерной сети).

Работа с папками и файлами (переименование, копирование, удаление, поиск) в среде операционной системы.

Создание, редактирование, форматирование, сохранение и распечатка таблицы в среде текстового редактора.

Разработка мультимедийной презентации на свободную тему.

Создание, редактирование, форматирование, сохранение и распечатка текстового документа в среде текстового редактора.

*Шкала соответствия балло-рейтинговой системы оценок и академической оценки, утвержденная Ученым советом ИСН*

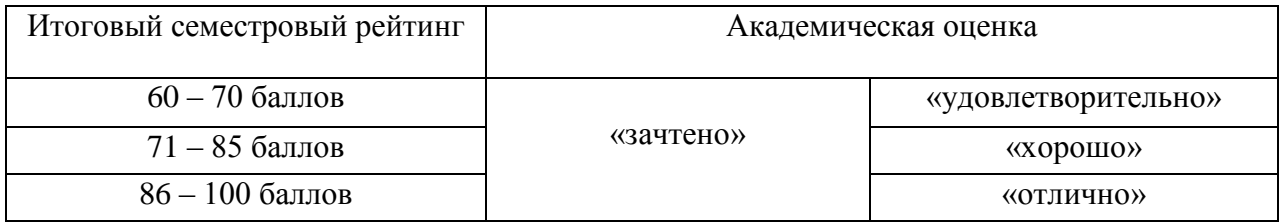

### **11.4. Оценка сформированности компетенций**

Из данной рабочей программы следует, что достижение и измерение уровней сформированности заявленных компетенций обеспечивается:

УК-1, УК-2, ОПК-2 – все темы, лабораторные работы, реферат, оцениваемые в рамках дисциплины до 100 баллов.

Итоговая оценка сформированности компетенций УК-1, УК-2, ОПК-2 в части дисциплины определяется по стобалльной итоговой оценке:

60-85 баллов – базовый (пороговый) уровень;

86-100 баллов – повышенный (продвинутый) уровень.

#### **Разработчики:**

Доцент кафедры культурологии и управления социальными процессами, ландери культурологии и управления социальными процессами, деренко Н.В. Деренко

Доцент кафедры культурологии и управления социальными процессами, управления социальными процессами,  $\mathbb{C}\mathbb{C}\mathbb{C}^{\mathbb{C}}$ л.Н. Сарапулова

Программа дисциплины составлена в соответствии с требованиями ФГОС ВО по направлению подготовки 51.03.03 Социально-культурная деятельность, профиль «Организация деятельности учреждений культуры».

Рекомендовано кафедрой культурологии и управления социальными процессами, протокол № 10 от 26 мая 2021 г.

Заведующий кафедрой Деренко Н.В. Деренко

Н**астоящая программа, не может быть воспроизведена ни в какой форме без предварительного письменного разрешения кафедры-разработчика программы.**